- **1** … Auswählen der **Druckfunktion**
- **2**
- **3**
- … Abmelden / Logout **4**

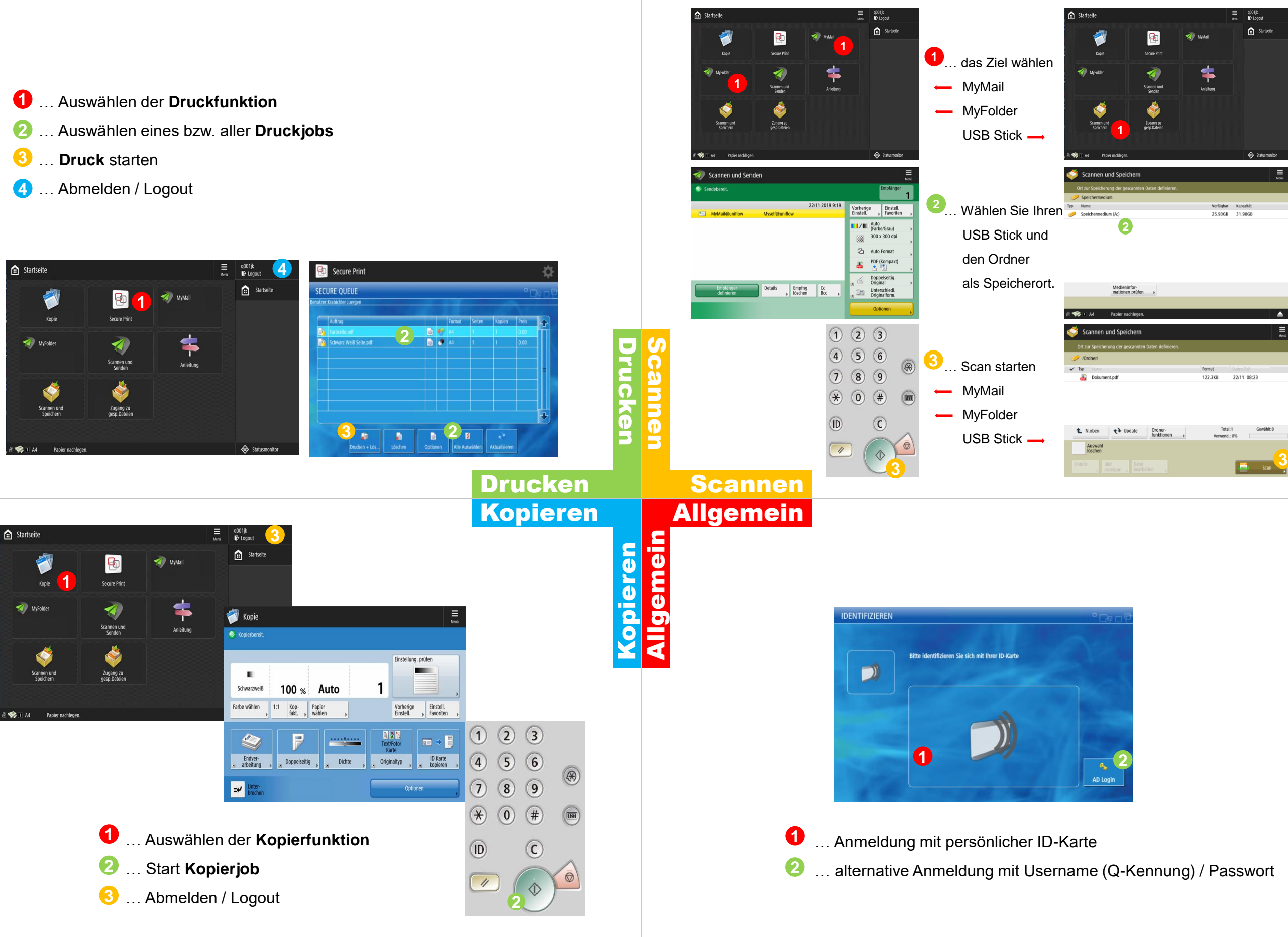

Bei Störungen wenden Sie sich bitte an den IT Helpdesk (DW 71044 / it-helpdesk@i-med.ac.at)

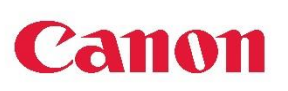